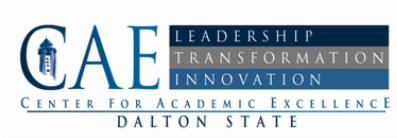

## Journal for Academic Excellence

Linda Nilson, Nationally Known Speaker on Teaching and Learning to Hold Workshop October 16

#### Center for Academic **Excellence** Dalton State College

A Division of the Office of Academic Affairs The mission of the CAE is to facilitate, support, and enhance the teaching and learning process at Dalton State College. The Center serves to ultimately improve student success and achievement of learning outcomes by promoting the creation of effective learning environments through the provision of resources and faculty development opportunities.

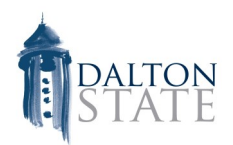

Dr. Linda Nilson, who has visited Dalton State before to share her expertise on college teaching and learning, will hold a three-hour workshop on specifications grading on October 16 from 9:00 a.m. to 12:00 noon.

Dr. Nilson is the founding Director of the Office of Teaching Effectiveness and Innovation at Clemson University in South Carolina. She has authored three books published by Stylus: *Teaching at Its Best: A Research-Based Resource for College Instructors* (2010), *Specifications Grading* (2013, with Barry Zimmerman), and *Creating Self-Regulated Learners* (2014, with Claudia Stanny).

In describing specifications grading, the review of her book on Amazon states, "Linda Nilson puts forward an innovative but practical and tested approach to grading--the specifications grading paradigm―which restructures assessments to streamline the grading

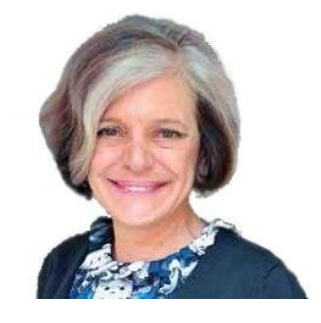

process and greatly reduce grading time, empower students to choose the level of attainment they want to achieve, reduce antagonism between the evaluator and the evaluated, and increase student receptivity to meaningful feedback, thus facilitating the learning process—all while upholding rigor. In addition, specs grading increases students' motivation to do well by making expectations clear, lowering their stress and giving them agency in determining their course goals."

If you would like to attend, please indicate your plan at this [link.](https://docs.google.com/forms/d/1PluNnpUFQ-vD0WEWFjD9R9gI-IRLCwh9KOiaQddFI8k/viewform) Coffee and pastries will be available.

The meeting will be held in Brown 105.

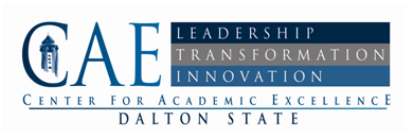

## Faculty and Staff Recognition

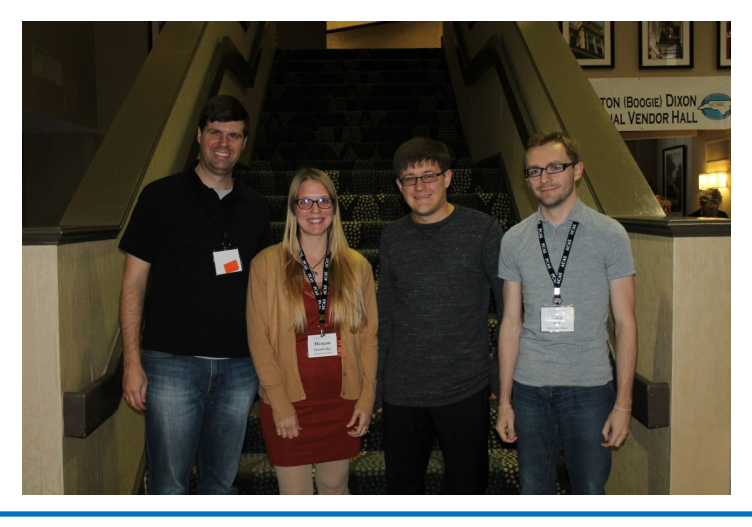

Undergraduate research is alive and well at DSC!

Dr. Kris Barton took four students to Popular Culture Association of the South's annual conference on October 1-3 in Wilmington, NC. Pictured above, in order right to left, they presented the following papers:

Mr. Sean Self, "A Different Adventure: Dungeons and Dragons, Improve Theatre, and Public Speaking."

Mr. Scott Reese, "The Business of Play: Communication Theory with Nintendo and Their Game Development."

Ms. Meagan Standridge, "Finding Yourself in *Lost*: Viewer Interpretation of the Series Through Reader Response."

Dr. Kris Barton presented a paper co-authored by Mr. Josh Bates, a DSC student who passed away in April 2014. "Singing the Same Song: An Unsettling Celebration of Homogeneous Artistry Encouraged by *American Idol*."

About this paper, Dr. Barton shares, "Before his passing, Josh and I began working on getting his research paper from COMM 4602 published, and I'm happy to say that it is finally in print in the Summer 2015 edition of *Popular Culture Review*. The article combines Josh's passion for music with his incredible talent for writing. Hopefully it serves as an example of the incredible talents our students possess and remind us all to work with them to help them achieve the greatness they are capable of."

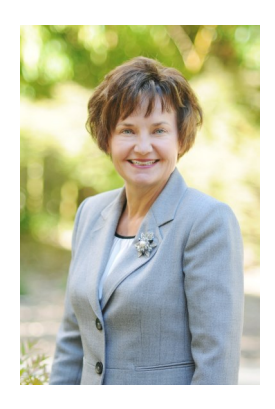

Dr. Marilyn Helms, Sesquicentennial Professor of Business, has published an article with co-authors Anthony Cline and Steve LeMay. "A Framework for Reverse Logistics: The Case of Post-consumer Carpet in the U.S." appeared in the *International Journal of Commerce and Management*  in its volume 25, Issue 4, pps. 466- 489.

Dr. Helms also presented "Networking for Career Success and Advancement" to the Fifth Annual Polished Professional Business Seminar sponsored by the American Business Women's Association (ABWA), in Sevierville, TN, on September 15, 2015.

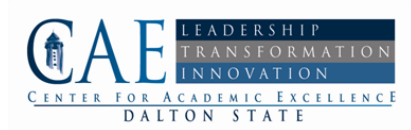

## Faculty and Staff Recognition

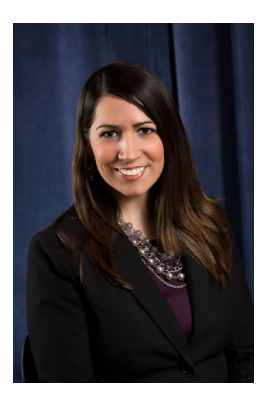

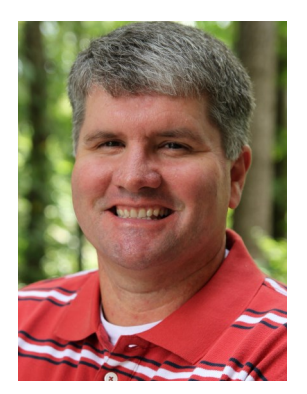

Dalton State faculty have earned another Affordable Learning Georgia grant to adapt open educational resources to help DSC students have more affordable access to textbooks. Dr. Alicia Briganti, Assistant Professor of Psychology, and Dr. Jonathan Gulledge, Associate Professor of Psychology, were awarded a grant to explore textbooks and create learning materials that are of no cost to students for use in Psychology 1101 classes. They are expecting to find that these open resources are at least as, if not more, effective as traditional high-cost resources.

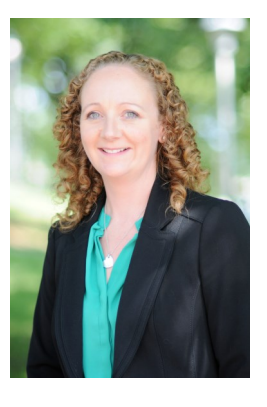

Dalton State's own Dr. Marina Smitherman, Associate Professor of Biology and Director of the CAE, was elected Chair-Elect of the Georgia Consortium of Teaching and Learning Directors at their recent meeting on October 9. She is proud to represent this group of faculty developers from across the USG.

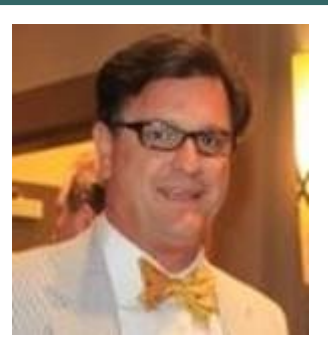

Four students from Dr. David Williams Marketing Strategy course (MARK 4081) in Spring 2015 were instrumental in helping Beaulieu market its company to potential employees. The students, led by Montana Etheridge, created a video, a portion of which is being used by Beaulieu to reach potential job candidates. The video is viewable [here.](https://www.youtube.com/watch?v=LTz2_RT6gtk)

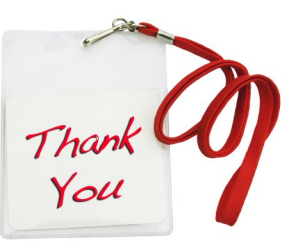

The Thank-A-Teacher app is back in action.

Once a month students will receive an email encouraging them to use a link to Dynamic Forms to write a thank you to a faculty member who has helped them in some way. Then those are printed on stationery and sent to the instructor. They are not edited.

Many of the students prefer to remain anonymous, but they write heartfelt, sometimes funny, notes of gratitude to their instructors.

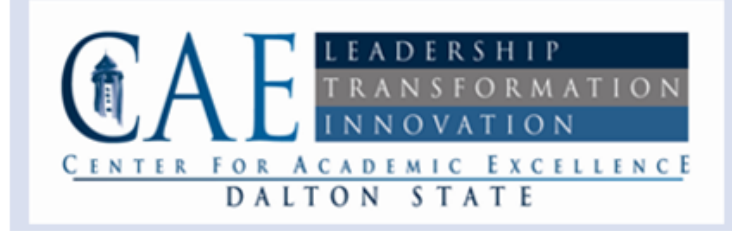

# **Oct 2015**

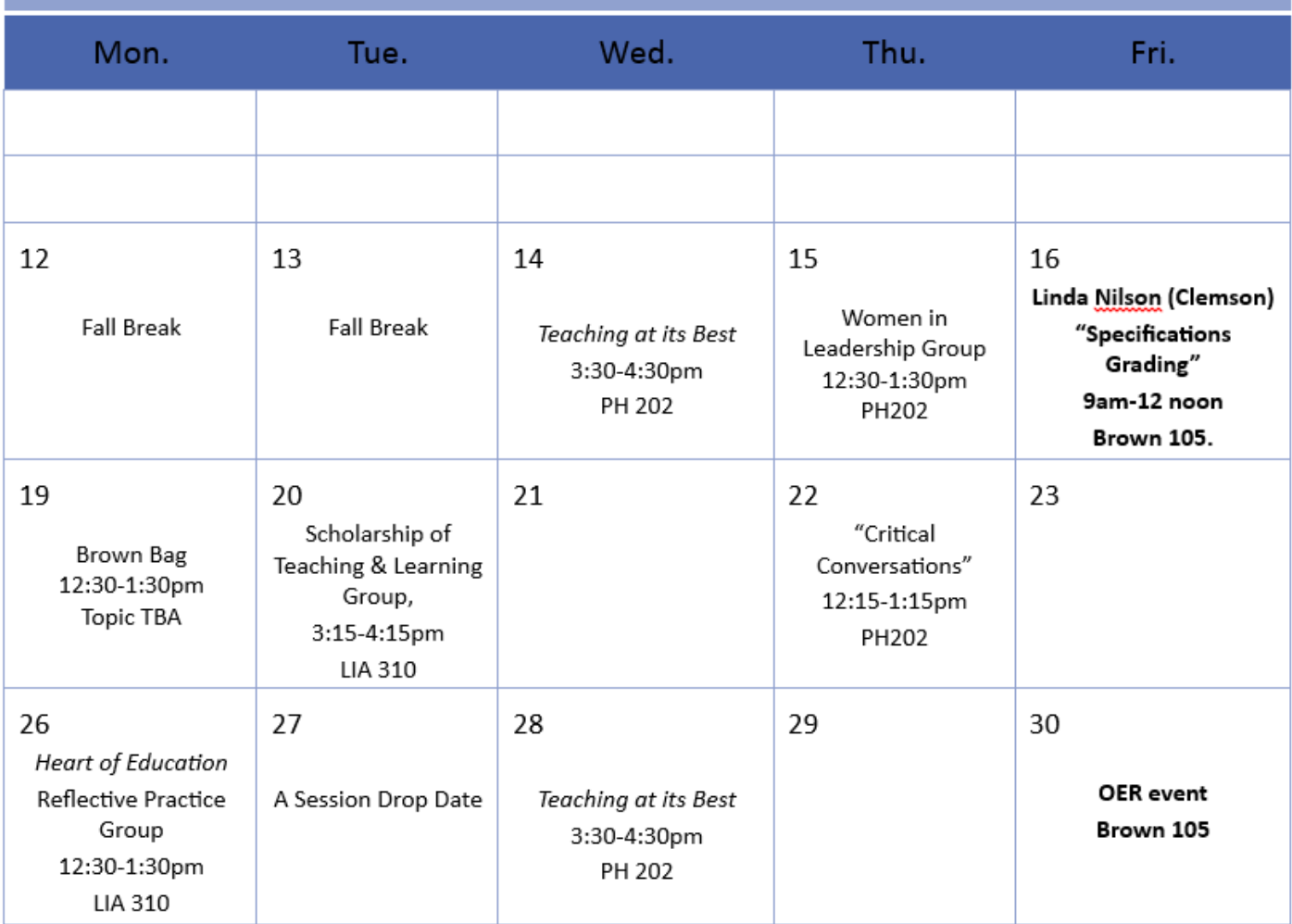

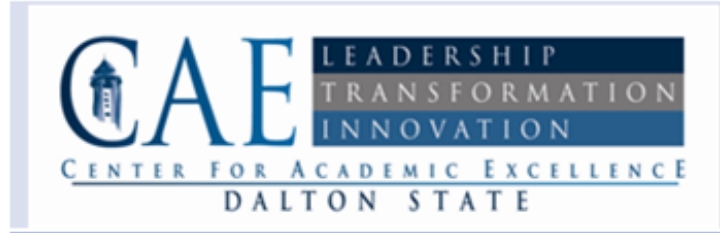

## **Nov-Dec 2015**

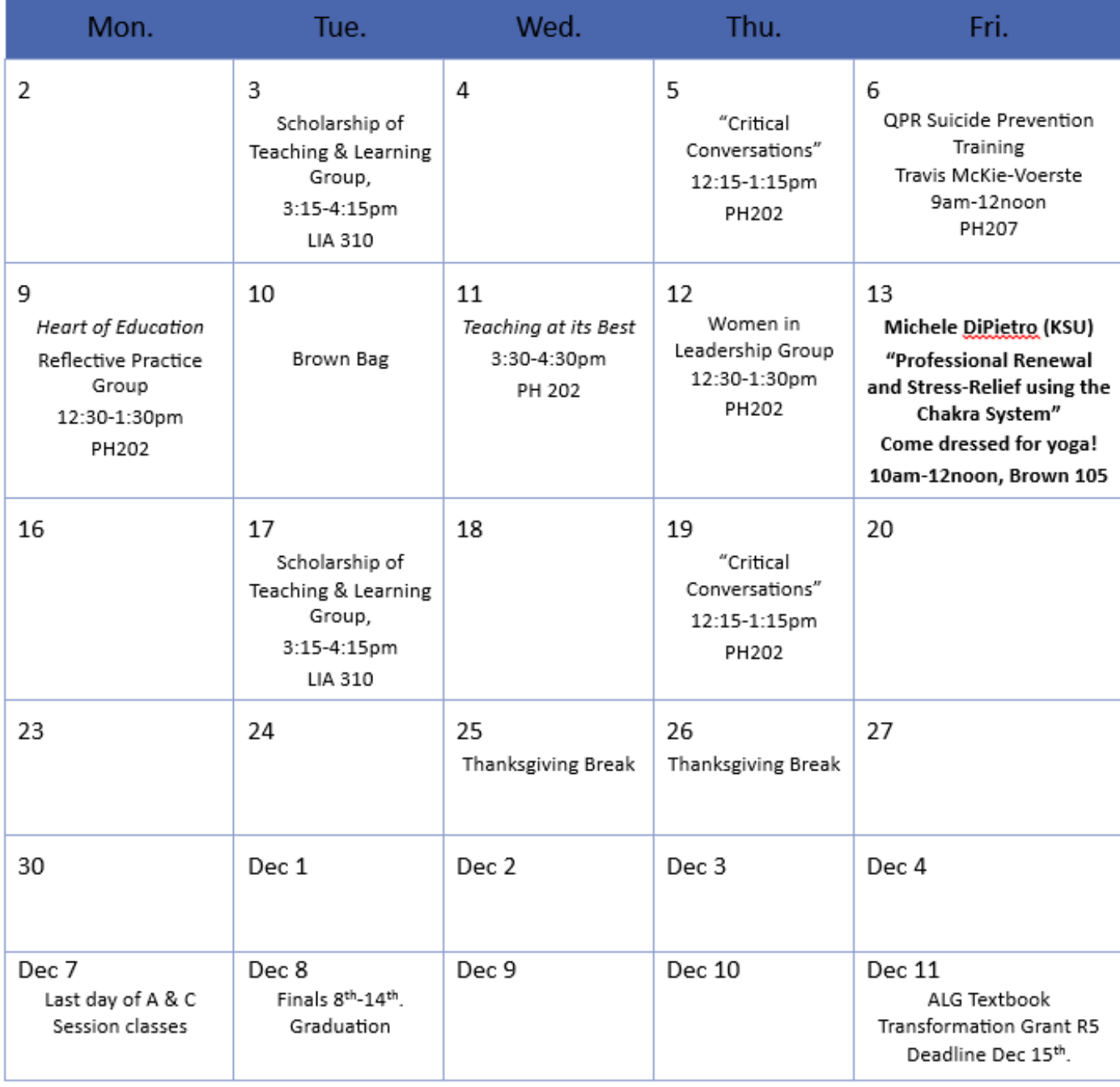

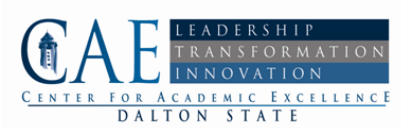

### Dalton State College Instructional Technology Workshops Fall 2015

#### All of these workshops will be in the library's wireless classroom room 113

Video Storage and Editing. Oct. 16th 1 PM (Fri) In this workshop we will learn how to use MovieMaker, TubeChop and YouTube to edit videos. Specifically we will learn how to combine videos, split videos, add captions, add audio and how to properly upload to the Internet. We will also learn how to upload videos to Dalton State's Office 365 Video Portal.

The Power of PowerPoint: Voiceover, embedding videos, and other tools of PowerPoint. Oct. 21st 3 PM (Wed.) One of the benefits of Office 2013 are powerful tools in PowerPoint that are easy to use and that can enhance your class. In this workshop we will learn how to record the instructor's voice to be embedded in PowerPoint slides. We will also learn how to properly embed videos and how to use some of the other powerful features of PowerPoint.

Video Storage and Editing. Oct. 16th 1 PM (Fri) In this workshop we will learn how to use MovieMaker, TubeChop and YouTube to edit videos. Specifically we will learn how to combine videos, split videos, add captions, add audio and how to properly upload to the Internet. We will also learn how to upload videos to Dalton State's Office 365 Video Portal.

The Power of PowerPoint: Voiceover, embedding videos, and other tools of PowerPoint. Oct. 21st 3 PM (Wed.) One of the benefits of Office 2013 are powerful tools in PowerPoint that are easy to use and that can enhance your class. In this workshop we will learn how to record the instructor's voice to be embedded in PowerPoint slides. We will also learn how to properly embed videos and how to use some of the other powerful features of PowerPoint.

GeorgiaView 101- Oct. 23rd 10 AM (Fri). Learn the basics of GeorgiaView, including how to create News Items, Discussions, Quizzes, DropBox assignments and how to set up your Gradebook. This workshop is intended both for instructors who want to learn more about GeorgiaView and for instructors who have never used GeorgiaView. Following the class, Sandbox courses will be created for any instructor who wants their own GeorgiaView site for experimenting and learning.

Designing a New Online or Hybrid Class- Oct. 26th 3 PM (Mon). Designing a new online or hybrid class is a great way to boost your programs appeal and meet the needs of today's students. In this workshop we will go over tips for converting an on campus class to a completely online or hybrid class. Easy to follow step-by-step instructions will be given and attendees will receive a copy of the rubrics to follow when designing a new online or hybrid class.

Introduction to Collaborate- Oct. 30rd 10 AM (Fri) and Nov. 2nd 3 PM (Mon). Collaborate is a real time, virtual meeting place that can be used for transmitting audio and video, displaying slides, sharing a whiteboard and touring the web. Collaborate is a great tool for either live online class meetings or recorded class meetings. All GeorgiaView courses have access to Collaborate. Come to this workshop and learn how to use Collaborate to engage your online or hybrid students.

Tools for Preventing Plagiarism and Cheating Nov. 10th 3 PM (Tue) and Nov. 18th 3 PM (Wed). In this workshop we will take a look at some ways to detect and prevent plagiarism and cheating. Attendees will learn how to set up an account with Turnitin.com and how to use its plagiarism prevention features. We will also learn other techniques to prevent plagiarism and cheating such as using Google tools, setting restrictions in online quizzes, and using EasyBib.

Options for Screen Cast Recording Dec. 1st 3 PM (Tue) and Dec. 4th 10 AM (Fri). Using a screen casting program to record what is on your computer screen is an effective way to educate students. In this workshop well learn to use two free programs on the Internet- Screencastomatic and Jing. We will also learn how to use another screen casting program, Camtasia and how to purchase it for your computer.

Alternatives to PowerPoint. There are many free alternatives to PowerPoint for effective presentations. Prezi, ZohoShow and Photostory are just some of the many online presentation programs that are both free and reliable. You can also make your presentation come to life with free, live online polling that will engage your audience. If you are interested in learning more about these online visual aids, sign up for this workshop!

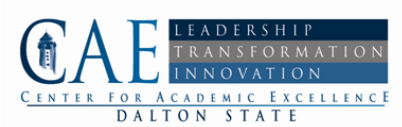

### Dalton State College Instructional Technology Workshops Fall 2015

#### Call 272-2048 or email [dobrown@daltonstate.edu](mailto:dobrown@daltonstate.edu) to schedule any of these workshops:

Video Storage and Editing. In this workshop we will learn how to use MovieMaker, TubeChop and YouTube to edit videos. Specifically we will learn how to combine videos, split videos, add captions, add audio and how to properly upload to the Internet. We will also learn how to upload videos to Dalton State's Office 365 Video Portal.

I>clickers for Beginners. The I>clicker is an interactive classroom response system allowing instructors to poll students in class, view the results immediately, and then provide feedback. I>clickers can be used for class discussion, attendance, and testing. In this workshop we will show instructors how to set up i>clickers in their classrooms here at Dalton State.

Creating Captions for ADA Compliance. The use of video in classes can be a powerful way to engage students with course content. However, some students may not be able to benefit from use of multimedia due to physical disability, language barriers, and/or technical issues. During this workshop, we'll share tools and tips for captioning your own videos as well as resources for locating videos that are already captioned. In this workshop we will explain how to save time using captioning tools in YouTube, Camtasia, and Windows MovieMaker.

Creating ADA Compliant Documents. By creating accessible PDF documents, you expand your audience to include individuals with disabilities, along with users who read PDF documents on handheld devices. You can also help the university comply with recent government mandates, such as Section 508 of the U.S. Rehabilitation Act. Attend this workshop to learn how to quickly create and/or convert documents.

The Power of PowerPoint: Voiceover, embedding videos, and other powerful tools of PowerPoint. One of the benefits of Office 2013 are powerful tools in PowerPoint that are easy to use and that can enhance your class. In this workshop we will learn how to record the instructor's voice to be embedded in PowerPoint slides. We will also learn how to properly embed videos and how to use some of the other powerful features of PowerPoint.

Incorporating OERs into your Class. OERs (Open Access Resources) are gaining in popularity as a way to make learning more affordable and effective. In this workshop we will look at OpenStax, Merlot, Films on Demand, and other free scholarly sources.

Recording Lectures. In this workshop we will show how to easily record lectures using video or just audio. Free software such MovieMaker and Audacity can make this process easier. A good camera with a sturdy tripod are just a few of the keys to making a quality recording. We will also cover video storage options such as the Office 365 Video portal and YouTube.

Alternatives to PowerPoint. There are many free alternatives to PowerPoint for effective presentations. Prezi, ZohoShow and Photostory are just some of the many online presentation programs that are both free and reliable. You can also make your presentation come to life with free, live online polling that will engage your audience. If you are interested in learning more about these online visual aids, sign up for this workshop!

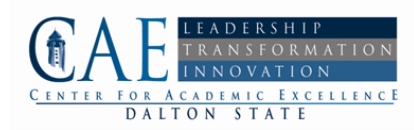

## Do you have books in jail?

## Free your books!

Do you have books about college teaching and learning on your shelves that you could share with colleagues?

Donate them to the Center for Academic Excellence to be housed on reserve in the Roberts Library.

Contact Dr. Marina Smitherman at msmitherman@daltonstate.edu

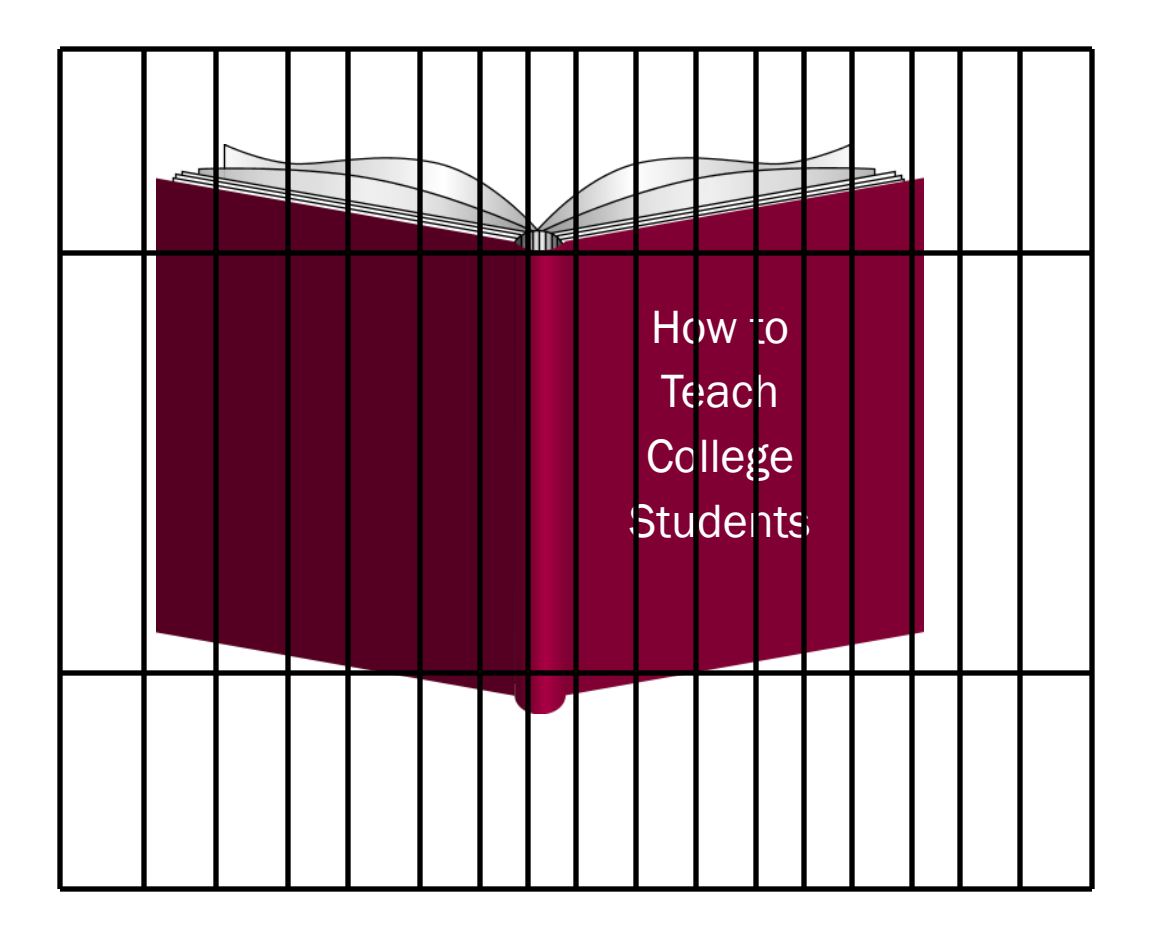

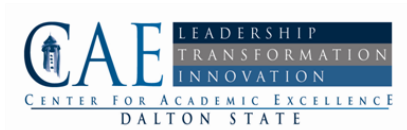

### Journal Submission Guidelines and Editorial Policies

- 1. Faculty members (and professional staff) may submit the following:
	- Book reviews on scholarly works on higher education administration or issues, college teaching, or adult learning published within the last two calendar years.
	- Scholarship of Teaching and Learning research. This is defined as a study in which an activity, strategy, approach, or method that reflects best practices or evidence-based research is tried in the classroom. The faculty member sets up an intervention, executes it, and assesses the impact, employing quantitative or qualitative methods. Articles should indicate that IRB process was followed where applicable, with documentation.
	- Literature review that synthesizes, in a relevant and interesting way, the evidence, theory, and/or research on a particular aspect of higher education, college teaching, adult learning, brain research, etc. Professional staff could write about issues in student services or advising, for example.
	- Essay of personal reflection of a classroom incident or phenomenon with an evidence- or theory-based approach to interpreting the incident or phenomenon.
	- Articles should have applicability across disciplines.
- 2. Style Sheet
	- Submissions should be in APA VI format and Times New Roman 12 pt. font. Use APA guidelines in terms of margins. The writer should try to preserve his or her anonymity as much as possible. The editor will redact the name of the writer from the document's title page before sending to reviewers.
- 3. Review Process
	- The submissions will be peer reviewed by three faculty members, whose identity will be known only to editor and not to each other. One member of the review committee will be a faculty member in general discipline represented in the article, one will be a faculty member with an advanced degree in education, and one will be drawn from the advisory committee or other volunteer reviewers.
	- Articles will be returned to the writers in a timely manner with an indication of rejection; conditional acceptance (revise and re-submit, with suggestions for doing so), and accepted (possibly with request to edit or make minor changes). A rubric will be used for assessing the articles. It will be available to potential submitters upon request. If none of the members approves the article, it will be rejected. If one of the members approves the article, it will be considered a conditional acceptance. If two approve it, it will be returned for the necessary editions and published when finished. If three approve it, it will be published as is or with minor corrections.
	- 4. Submissions should be sent as Word files to btucker@daltonstate.edu
	- 5. Published articles will appear in the *Journal for Academic Excellence*, which will be available on the Center for Academic Excellence's website and thus accessible by Internet searches.